# **QGIS Application - Bug report #16838 snapping allows to snap non displayed legend classes**

*2017-07-10 04:30 PM - Regis Haubourg*

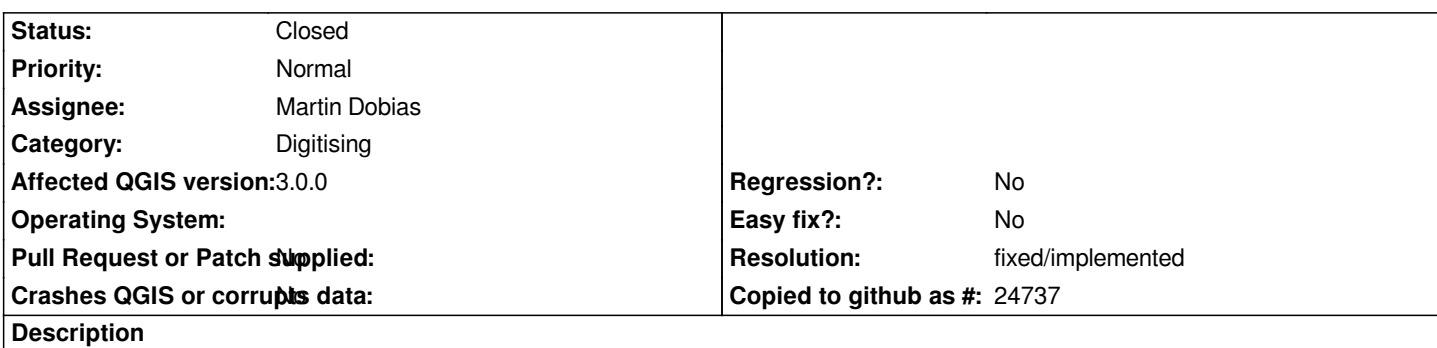

*When unchecking visibility of some classes for categorized or rule based renderer, snapping is still possible even though those features are not visible on map canvas.* 

*This is annoying for some users playing a lot with classes visibility.*

*Thinking of it, fixing it might not be so direct, as it will imply rebuilding the snapping cache a lot more often. And currently, it is also possible to keep snapping on an unchecked layer if it is still checked in snapping advanced dock.*

*Any opinion here?*

# **History**

# **#1 - 2017-07-10 04:32 PM - Regis Haubourg**

*- Subject changed from snapping allons to snap non displayed legend classes to snapping allows to snap non displayed legend classes* 

#### **#2 - 2017-07-10 08:26 PM - Martin Dobias**

*Fixing that may not require rebuilding of snapping index - snapping classes allow use of custom filters, so one could create a filter that would skip any matches that belong to invisible features...*

#### **#3 - 2017-07-10 09:30 PM - Regis Haubourg**

*Good news!*

*Do you think that could be considered as a bugfix for backporting to 2.18 ?*

## **#4 - 2017-07-10 09:45 PM - Martin Dobias**

*Not really, I think the amount of required changes would be larger than what can be still considered as a bug fix safe for backporting...*

#### **#5 - 2018-03-15 01:12 PM - Regis Haubourg**

*- Assignee set to Martin Dobias*

*- Affected QGIS version changed from 2.18.10 to 3.0.0*

*Work will start soon on that. Thanks a lot to the funder!*

*I can't talk from a user point of view, but I feel that snapping should't be related with the fact that the layer is rendered or not (you may thing to snapToGrid, where grid is not a layer and nor is rendered).*

*If, from the usability point of view, this is the expected behaviour, I would expect that it would be configurable. IMHO it's not a bug, but a feature.*

# **#7 - 2018-06-05 02:44 PM - Loïc BARTOLETTI**

*Done in master https://github.com/qgis/QGIS/pull/6750*

## **#8 - 2018-06-05 02:52 PM - Regis Haubourg**

- *Resolution se[t to fixed/implemented](https://github.com/qgis/QGIS/pull/6750)*
- *Status changed from Open to Closed*